## **Indice**

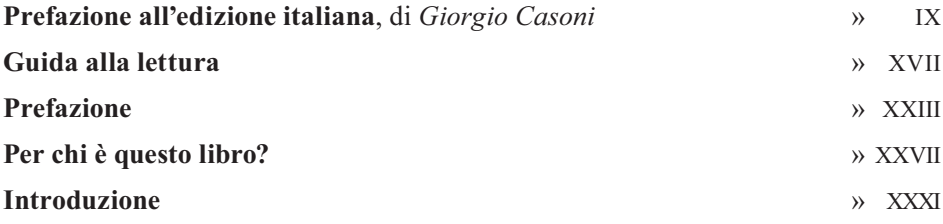

## **Come cominciare**

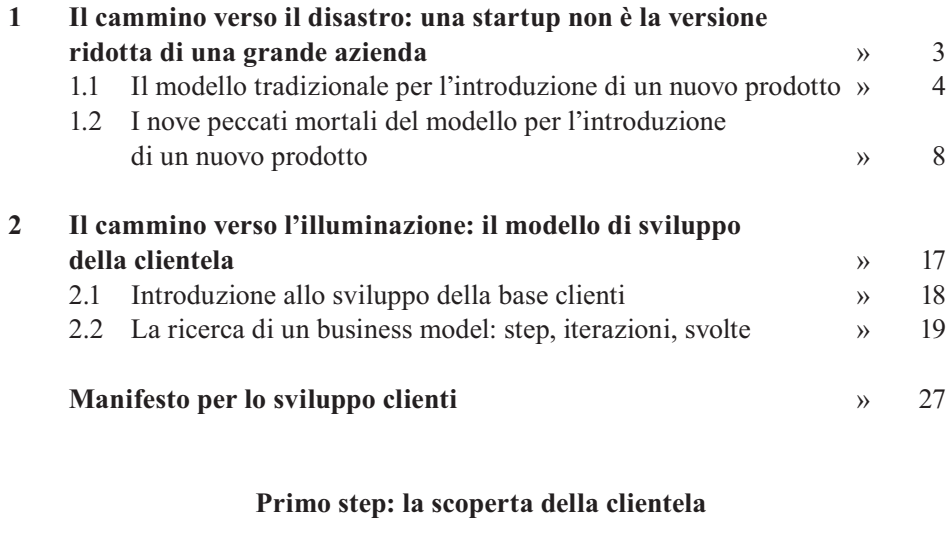

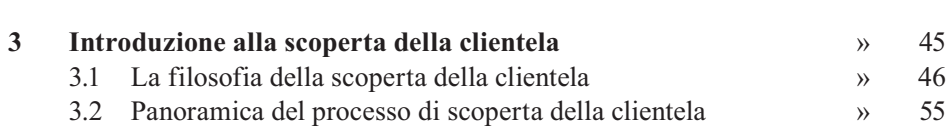

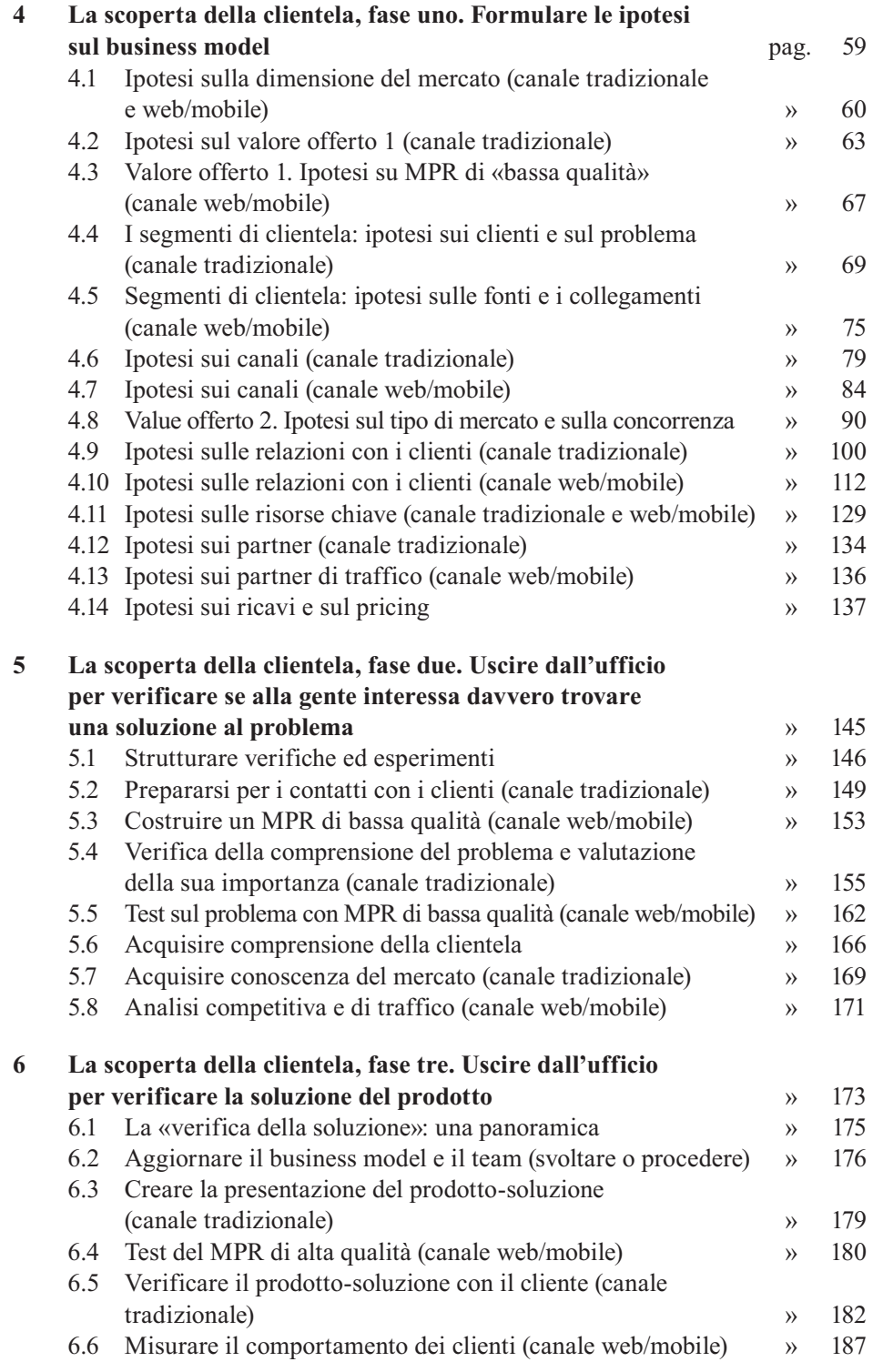

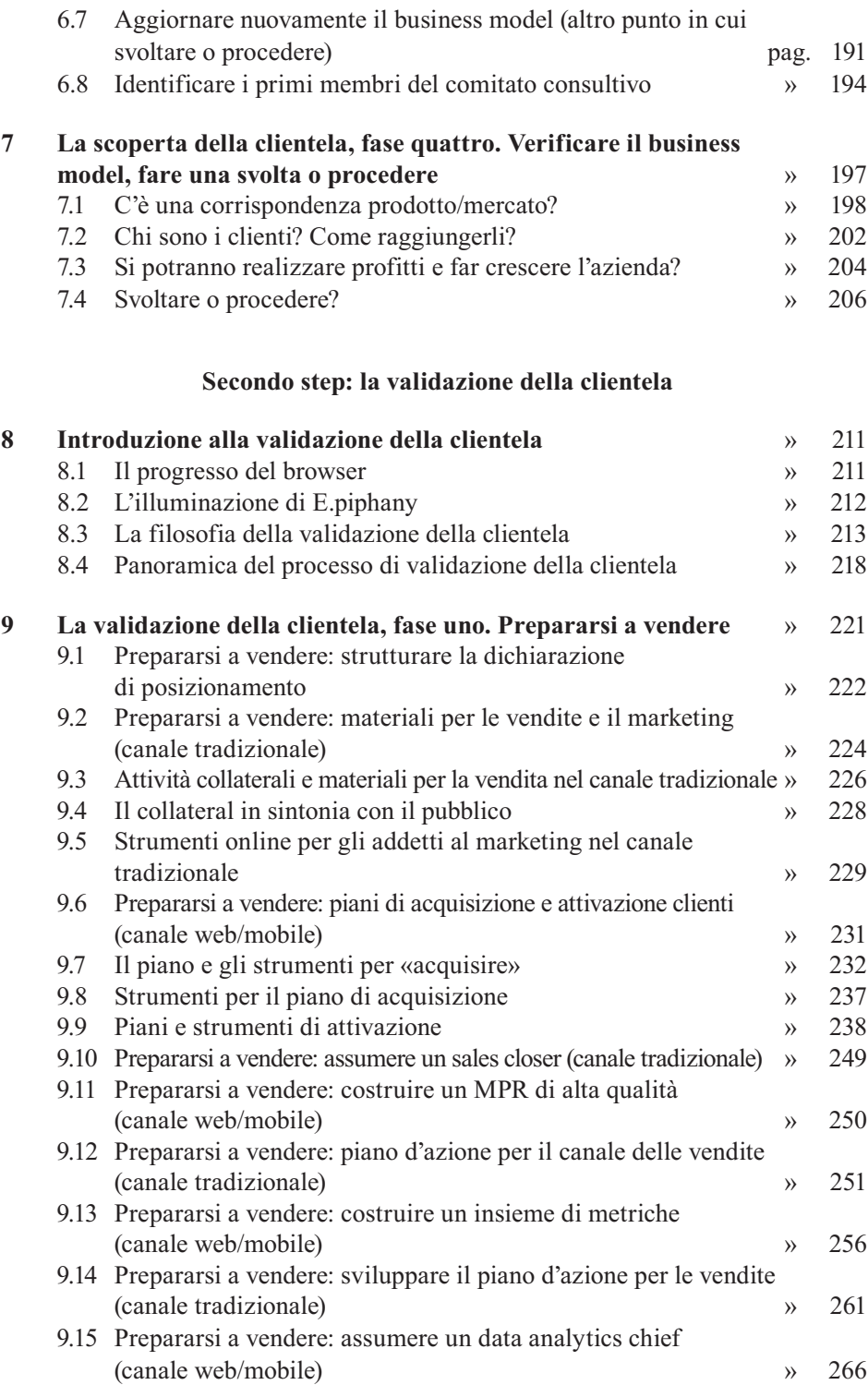

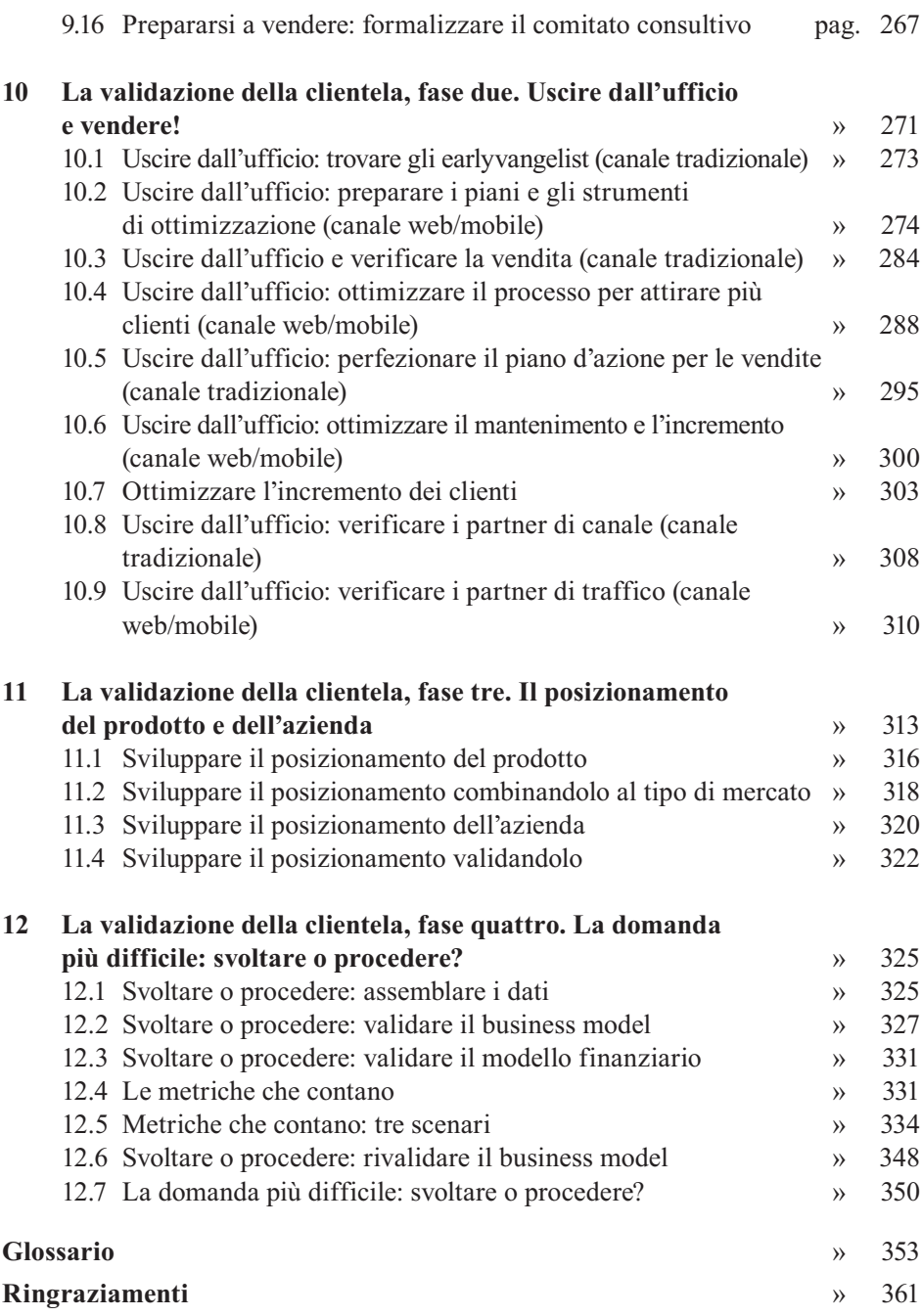

Il testo è corredato da contenuti digitali integrativi: checklist relative ai vari passi descritti; link a tools, documenti, riferimenti normativi e istituzionali; bibliografia e sitografia di approfondimento.